## **Harvard School of Engineering and Applied Sciences Payroll Office (Financial Ops -LRB's) One Time Payment**

Use this form to request Supplemental Payments for Harvard paid employees. The payment will be added to the employee's next regular paycheck.

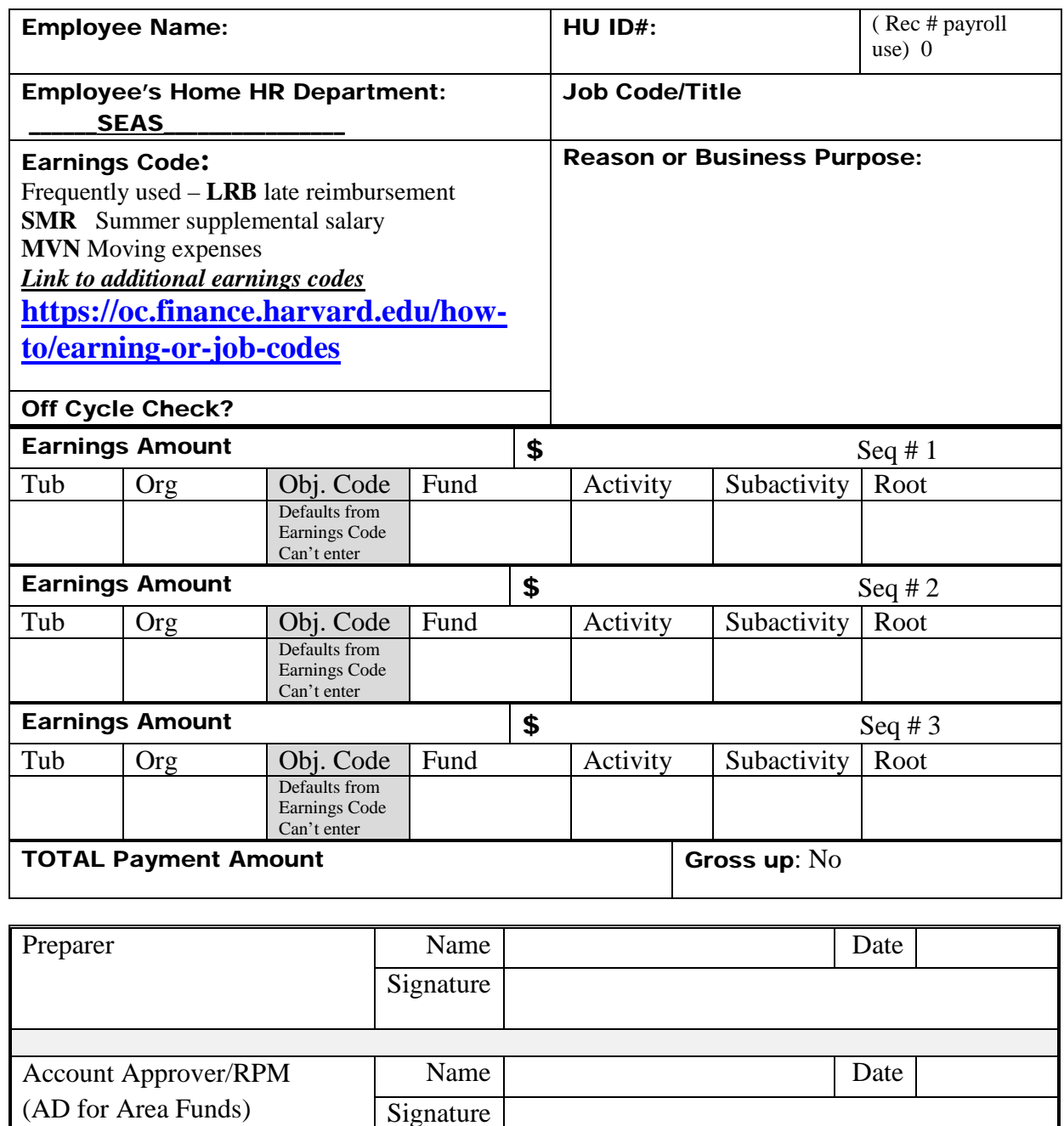

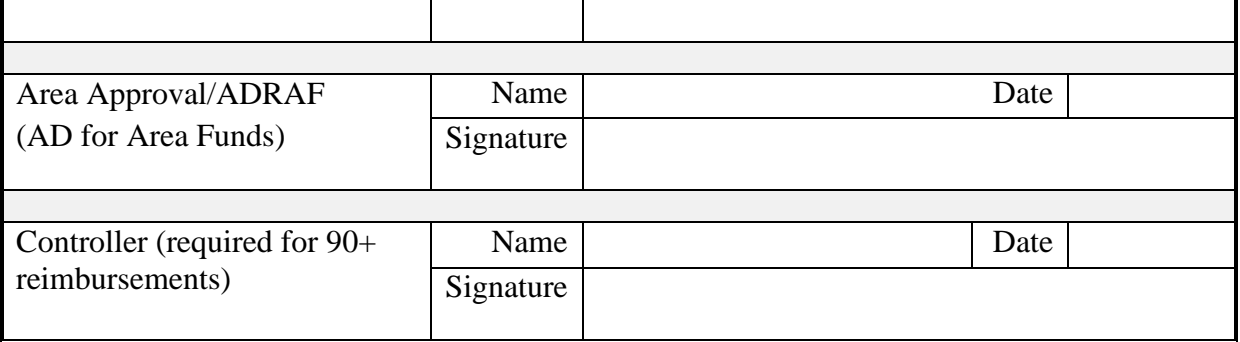

## Send this form to: payrollhelp@seas.harvard.edu SEAS Payroll Office, 114 Western Ave, 3rd floor finance suite Allston, MA 02134